# GIMS V2 - a Tailored Tool

**EXAMPLE WITH** 

*Jack Worthy, 45th SCS/COMM GIMS Manager Richard Naus, GIS Manager, Titan Patrick AFB*

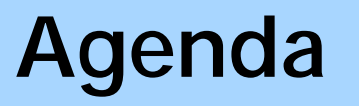

- •**45th Space Wing**
- •**History of GIMS**
- **Architecture**
- • **Changing data to the Communication Mission Data Set (CMDS)**
- **Tailored Toolbar**
- •**Advantages**

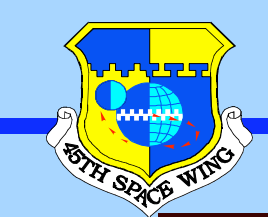

#### **Patrick Air Force Base**

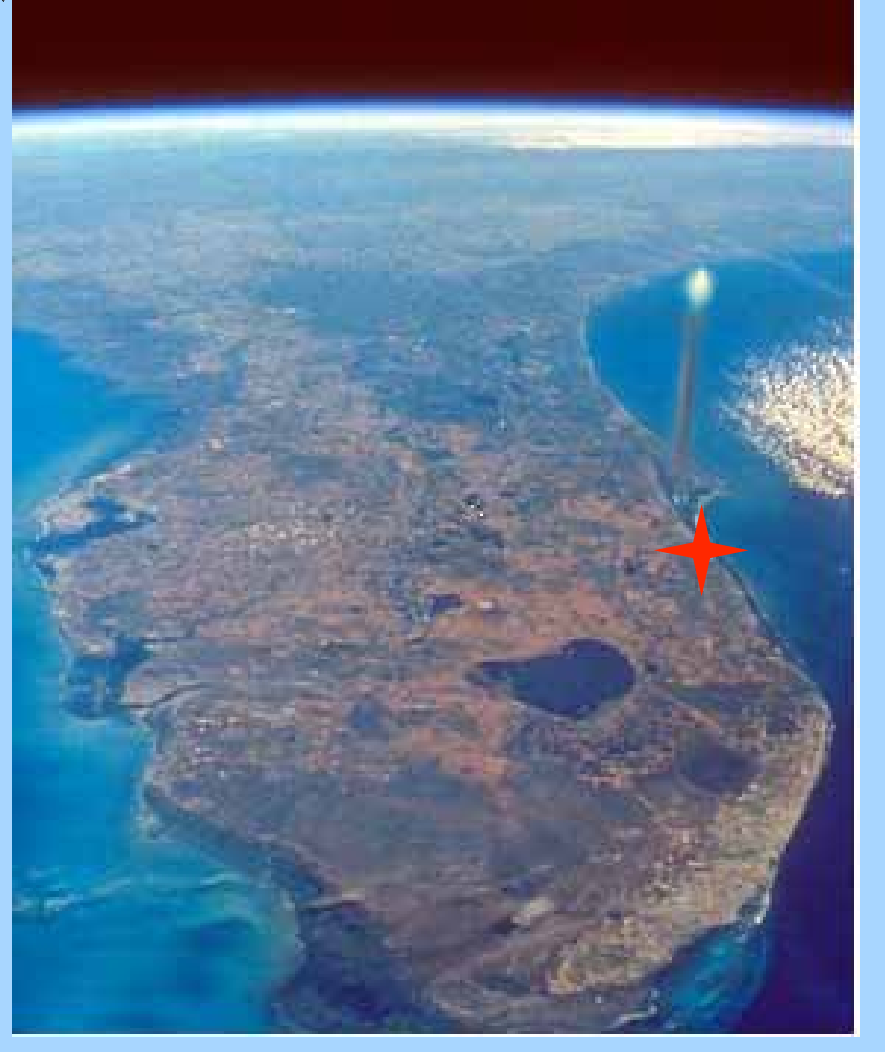

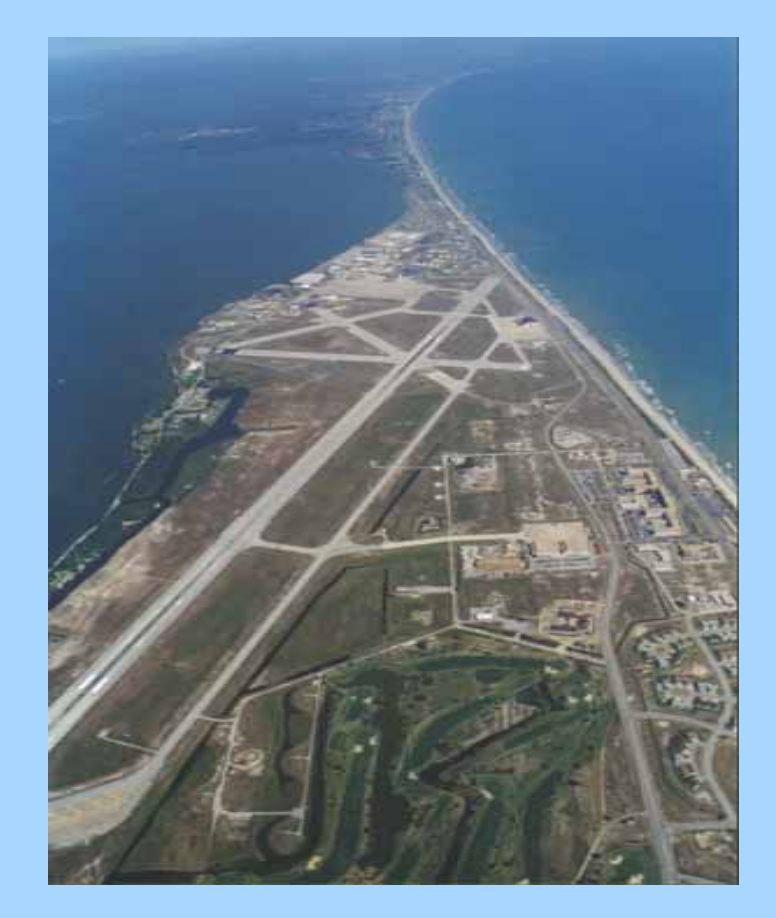

**Home of the 45 SW Headquarters**

#### **Cape Canaveral Air Force Station**

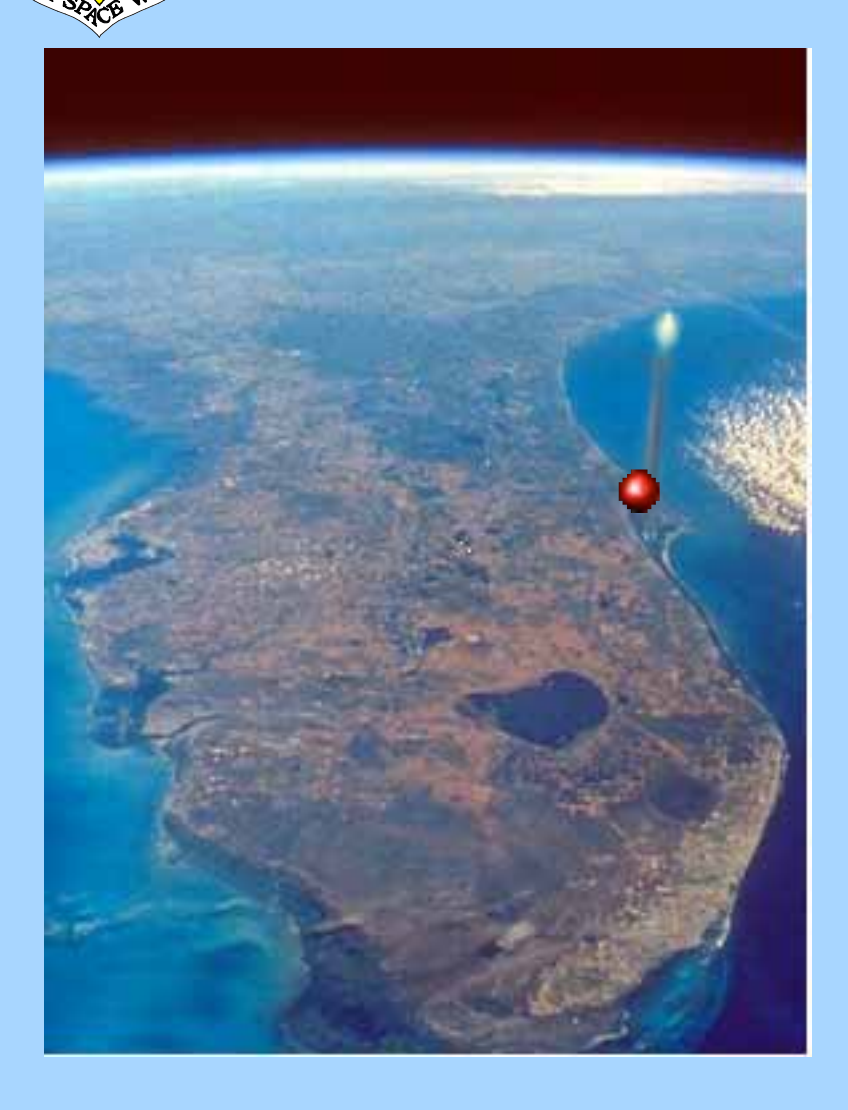

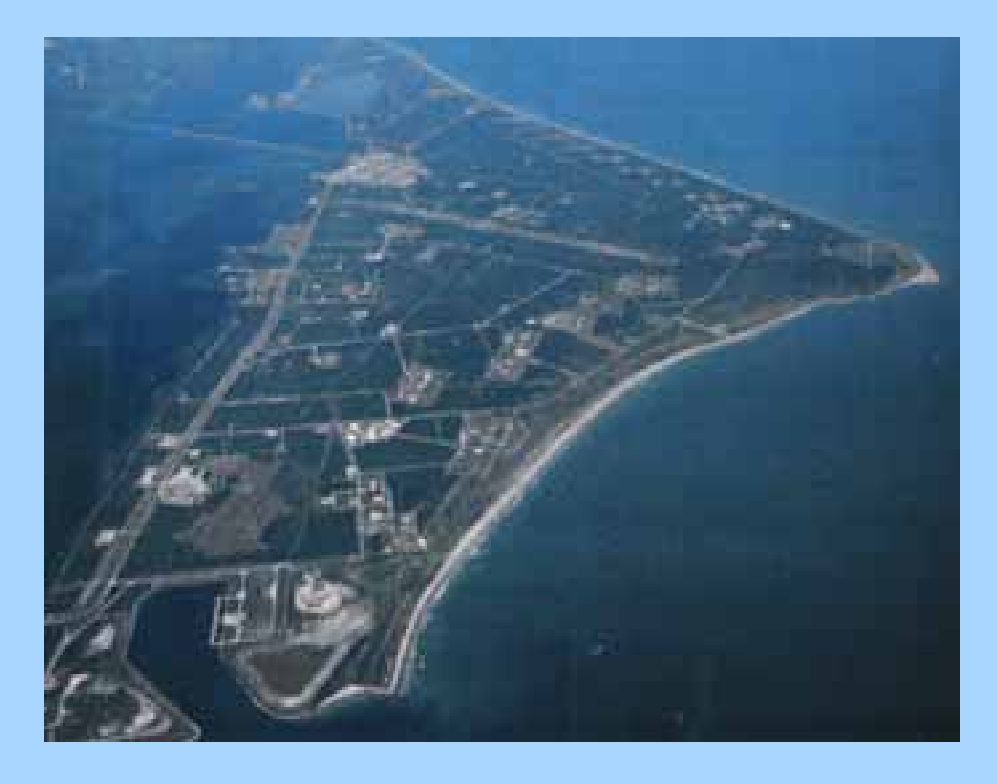

- • **20 miles north of Patrick AFB**
- • **Point of origin for Eastern Range launches**

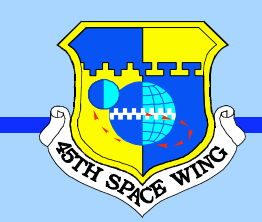

#### **45th Space Wing Manages Eastern Range**

**Argentia (Newfoundland)** 

**Malabar Transmitter Annex Patrick Air Force Base Patrick Air Force Base Jonathan Dickinson Tracking Annex Jonathan Dickinson Tracking Annex Cape Canaveral Air Force Station Cape Canaveral Air Force Station**

**Antigua Auxiliary Airfield** 

**Ascension Auxiliary Airfield Ascension Auxiliary Airfield**

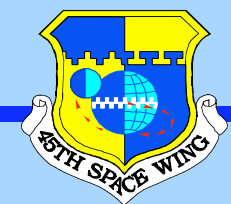

**Systems** 

(GIMS)

### **GIMS Editor**

#### GIMS editor was created using Arc/INFO 7.0

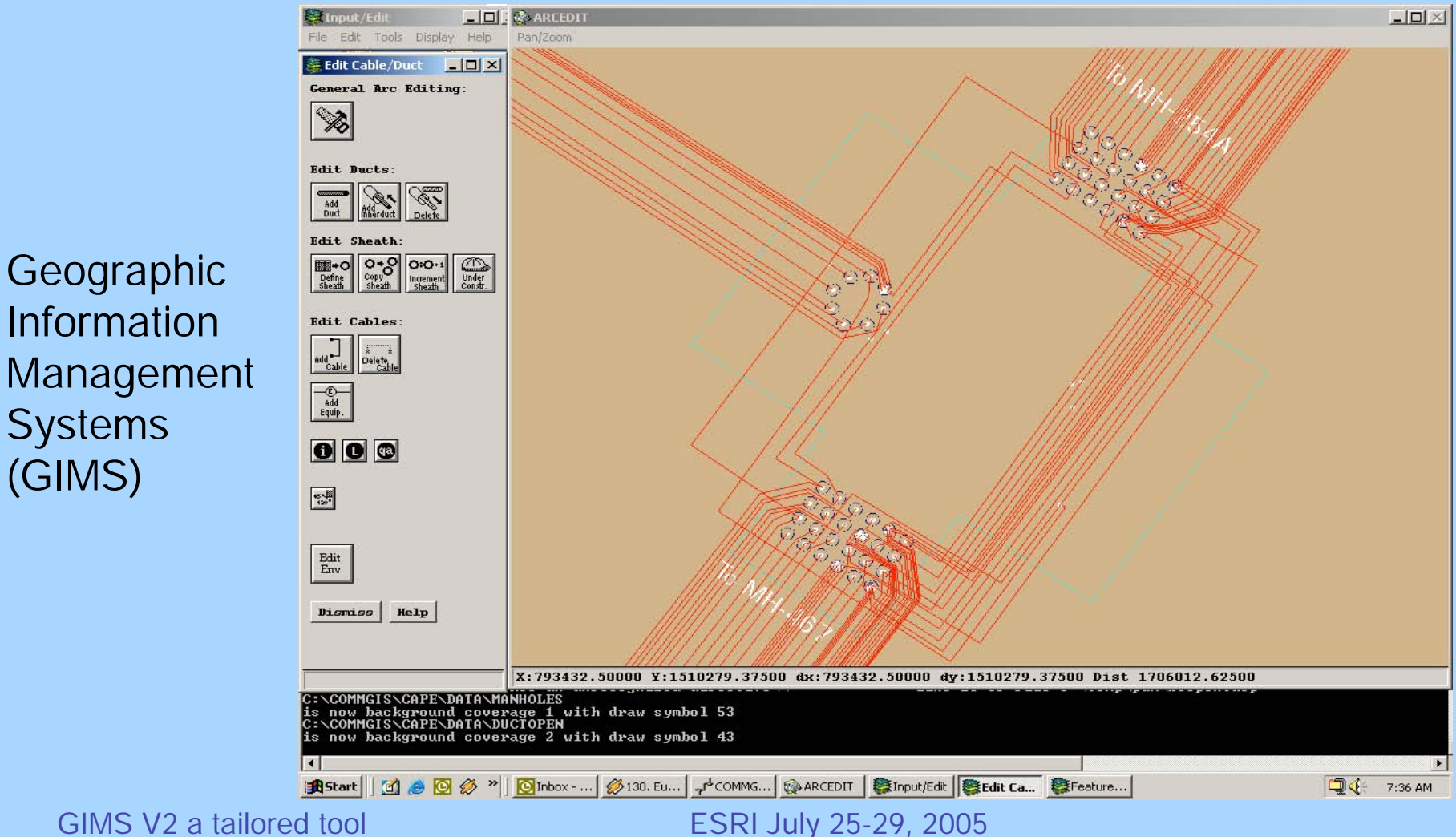

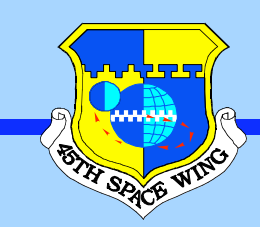

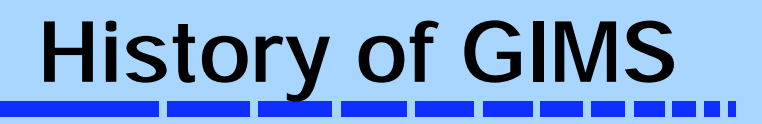

- • In 1996, GIMS V1 was created using Arc/INFO 7.0
- 2000 the Outside Cable Plant data collection from CSIR drawings and GeoReferenced using GPS data was completed

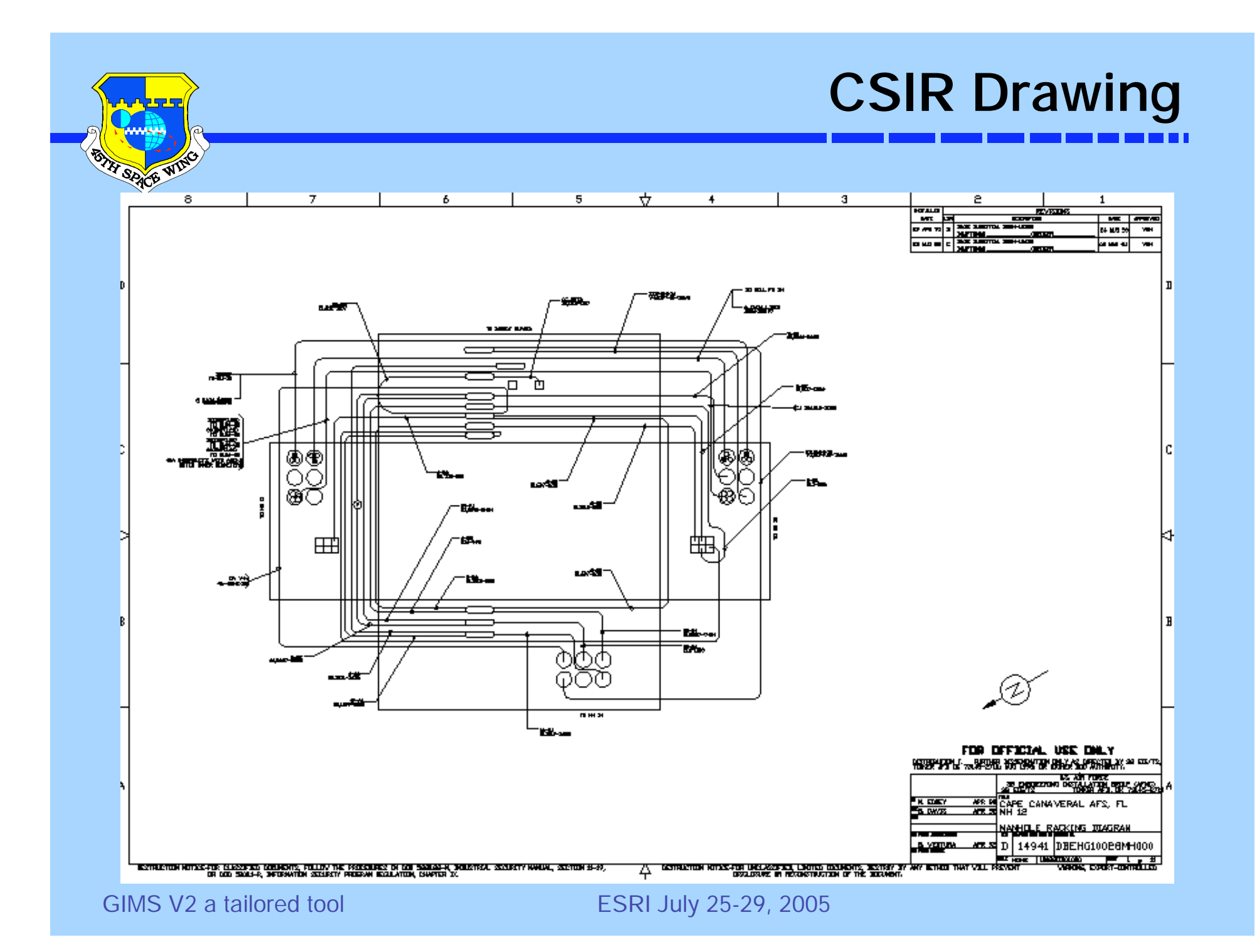

### **Communications Mission Data Set**

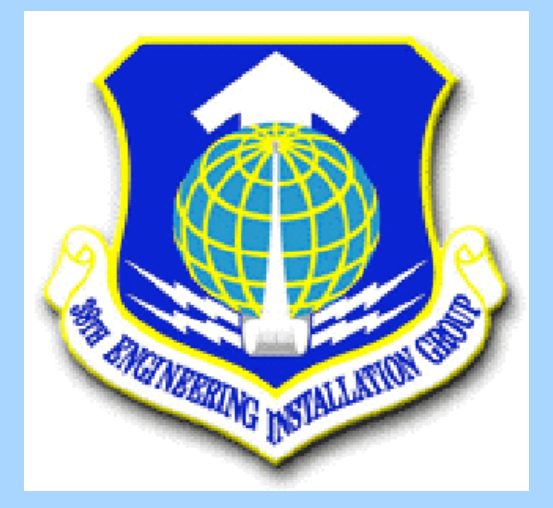

- •The 38<sup>th</sup> Engineering Installation Group (EIG) are the keepers of communications for the USAF
- •The 38<sup>th</sup> EIG has developed the CMDS standards to be used though out the Air Force

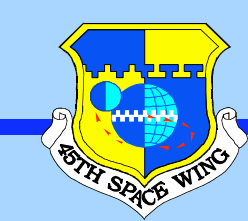

## **CMDS data flow diagram**

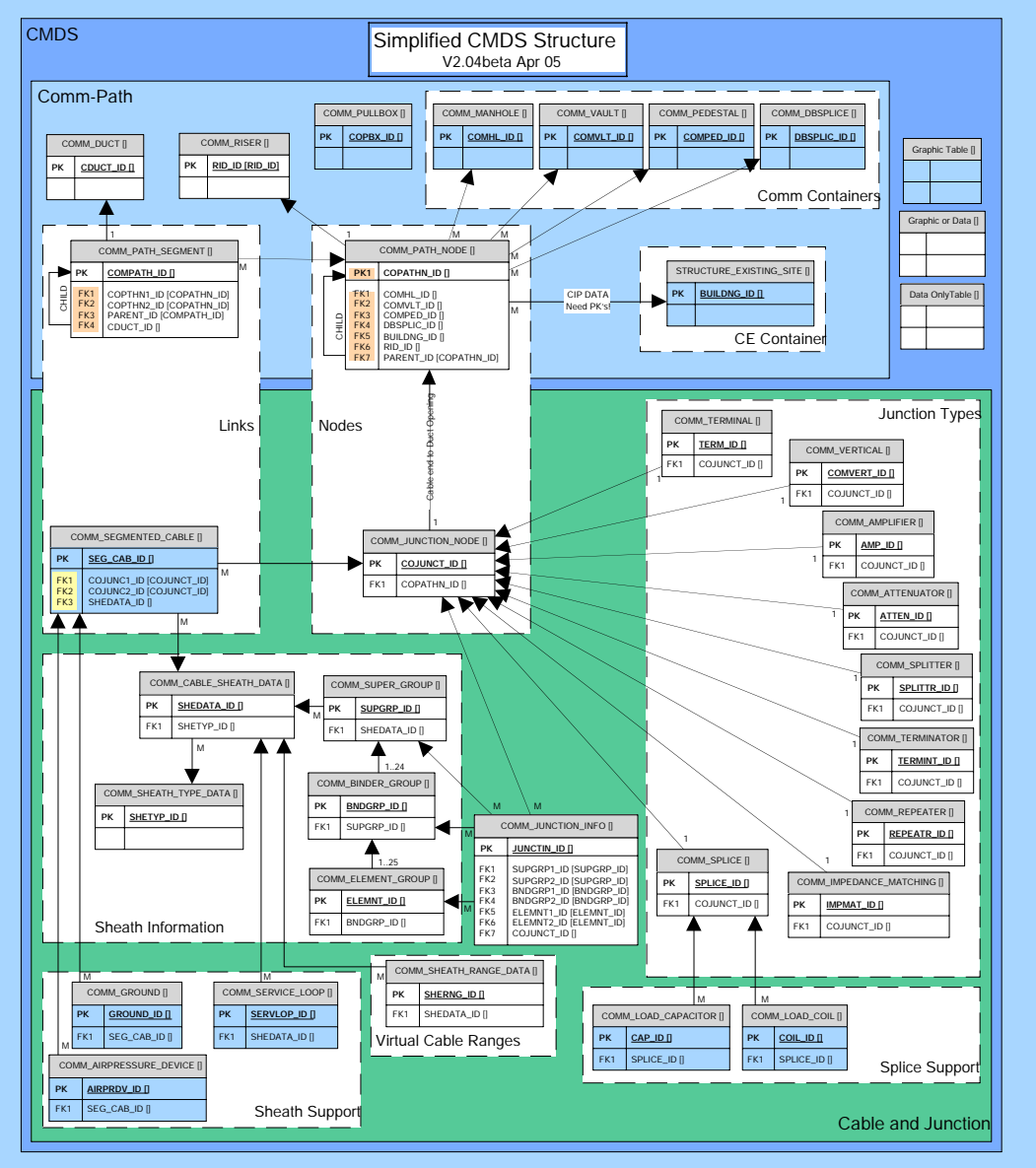

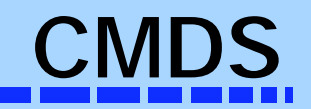

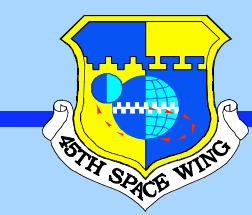

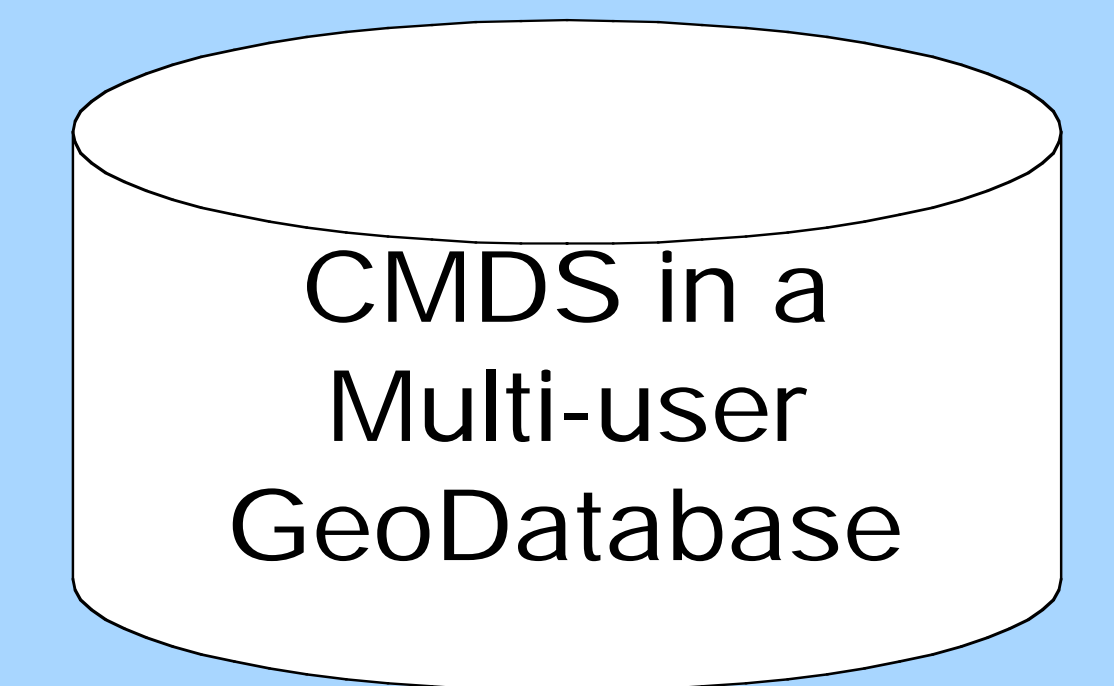

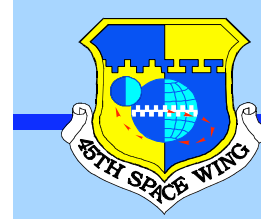

### **Database**

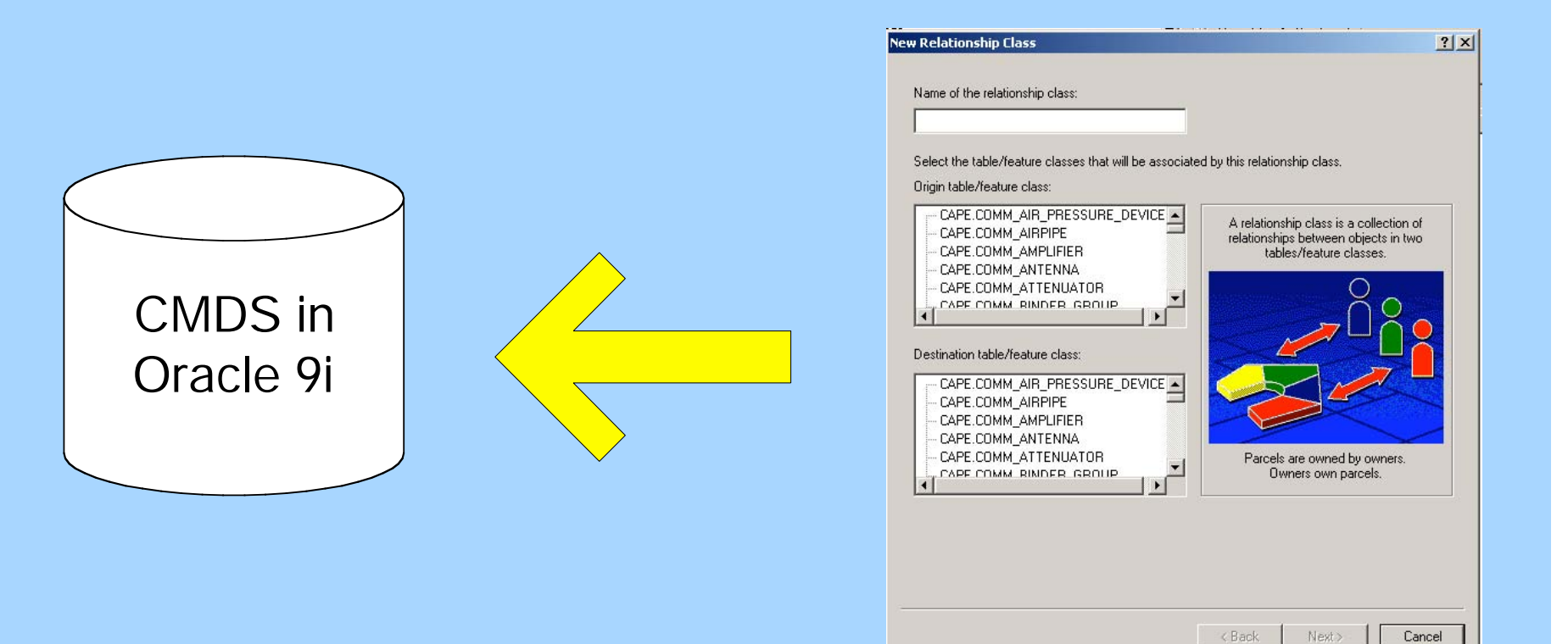

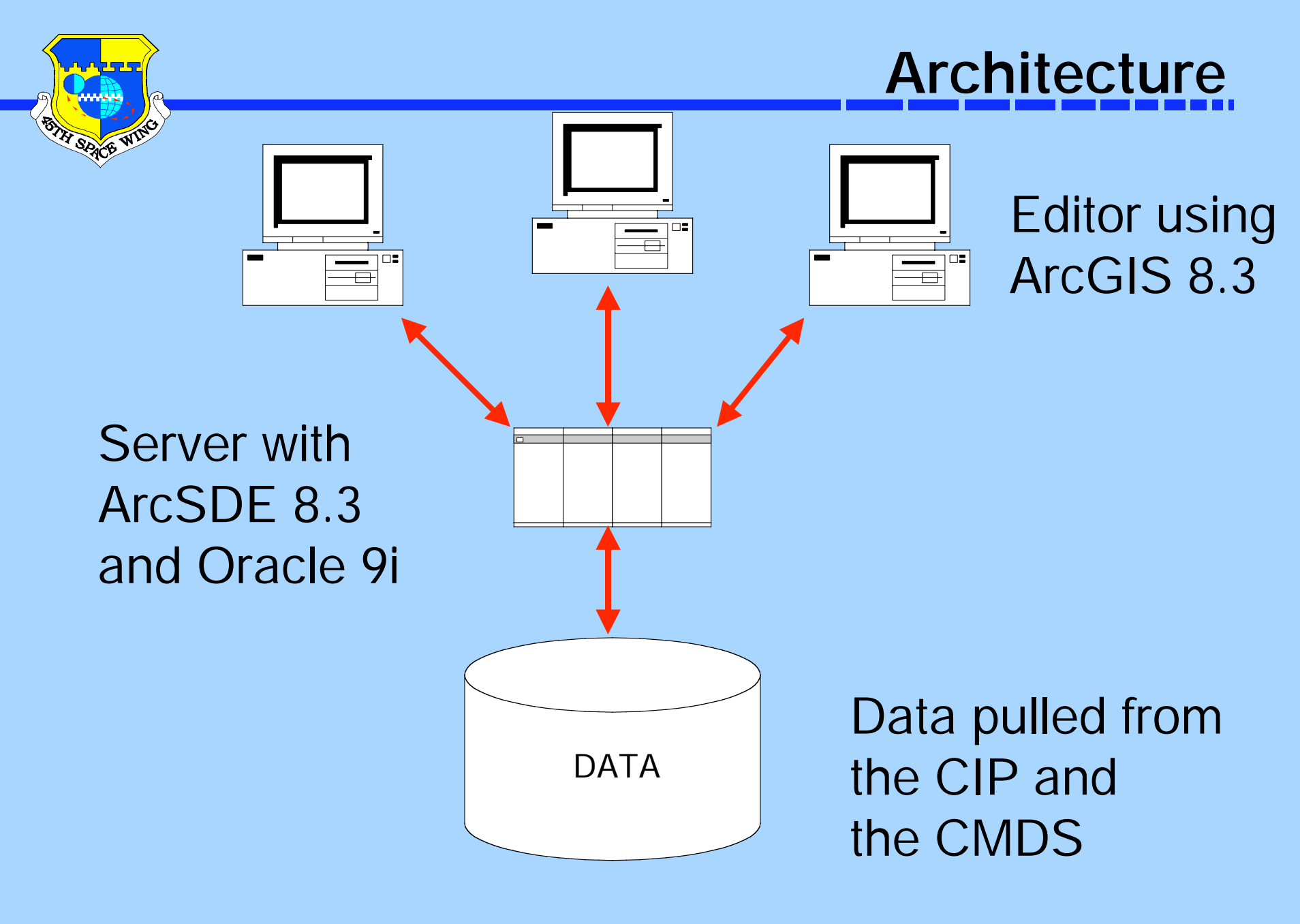

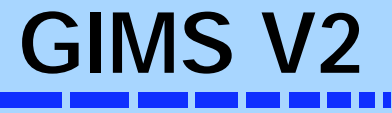

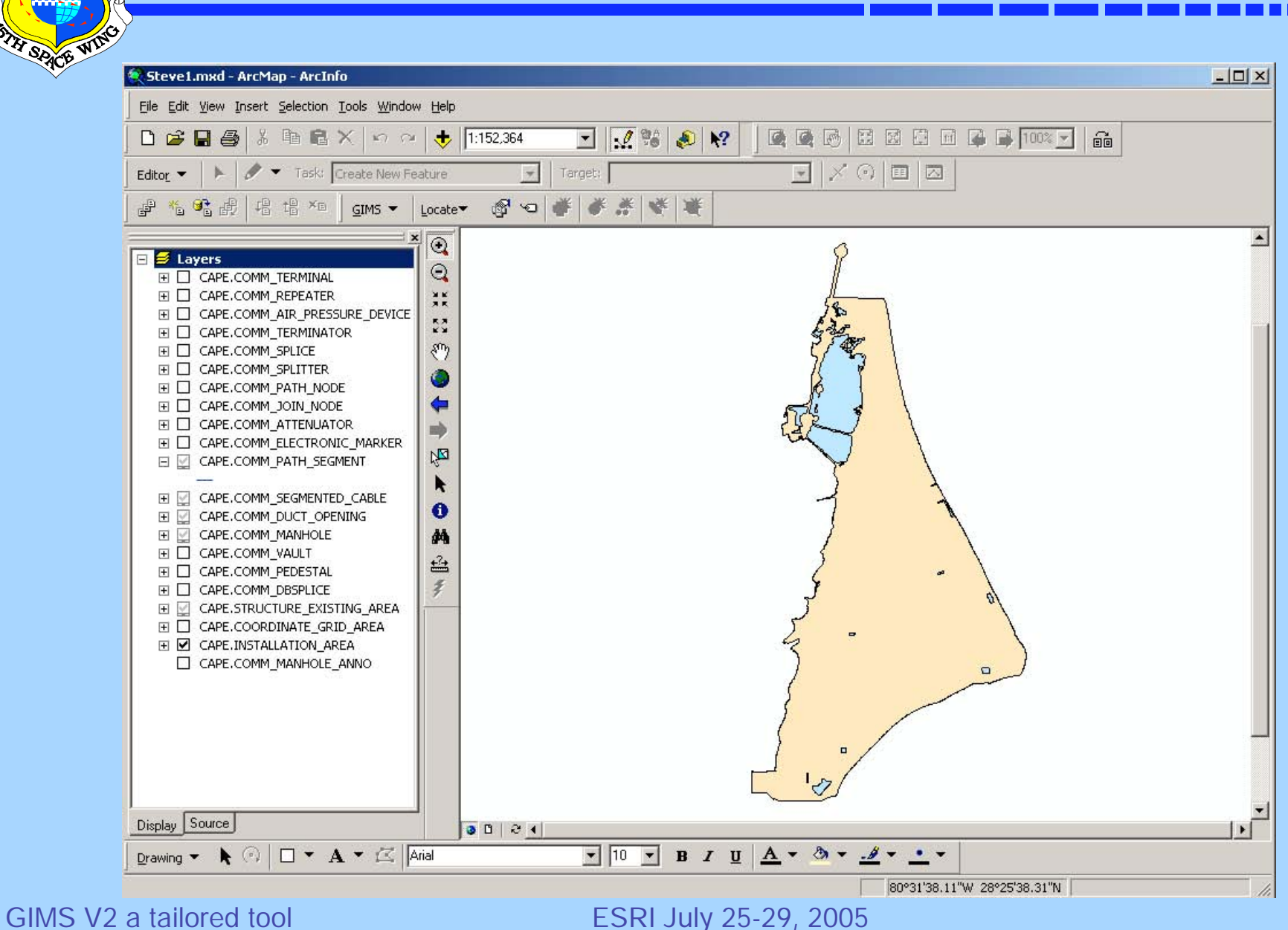

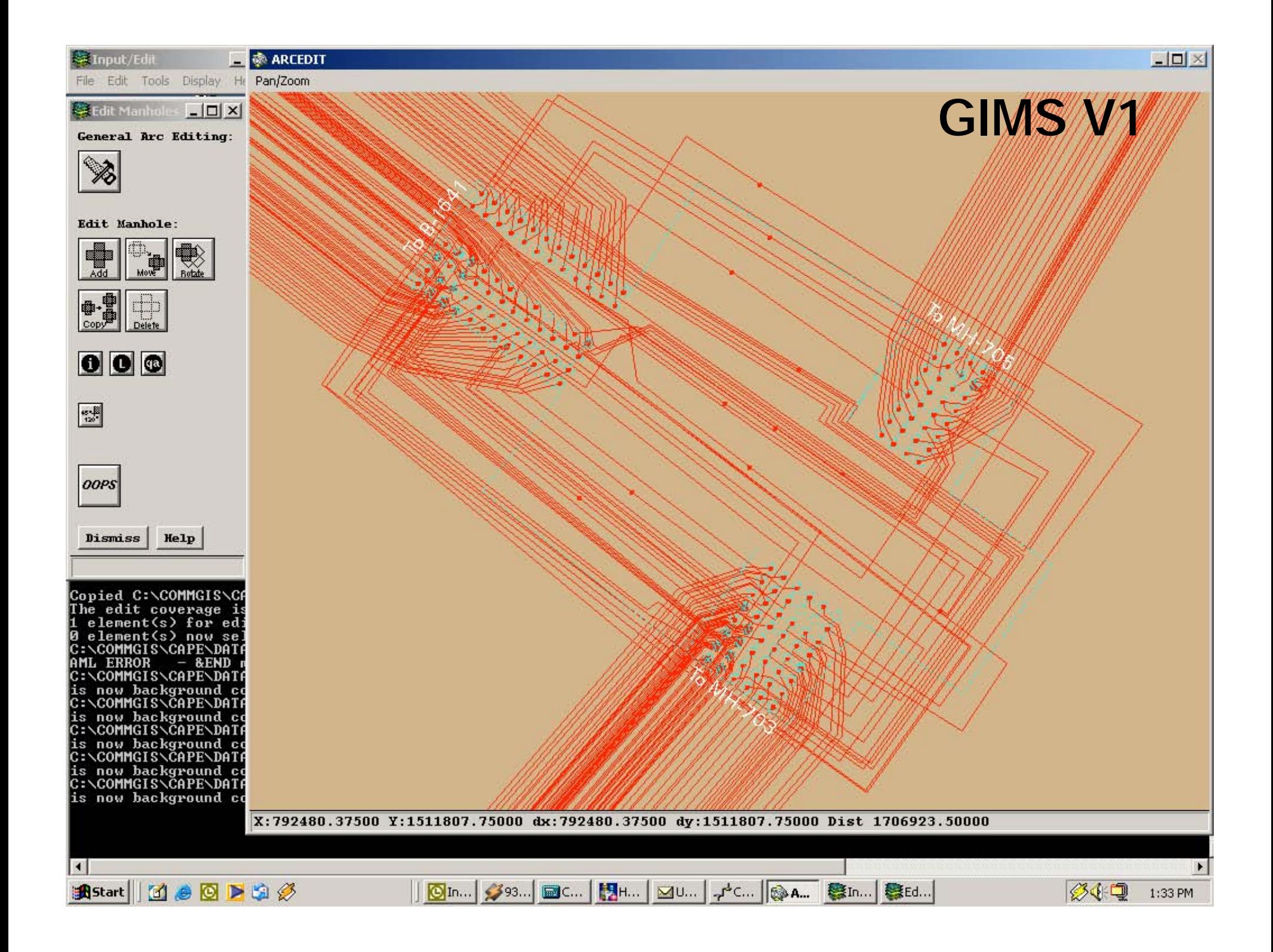

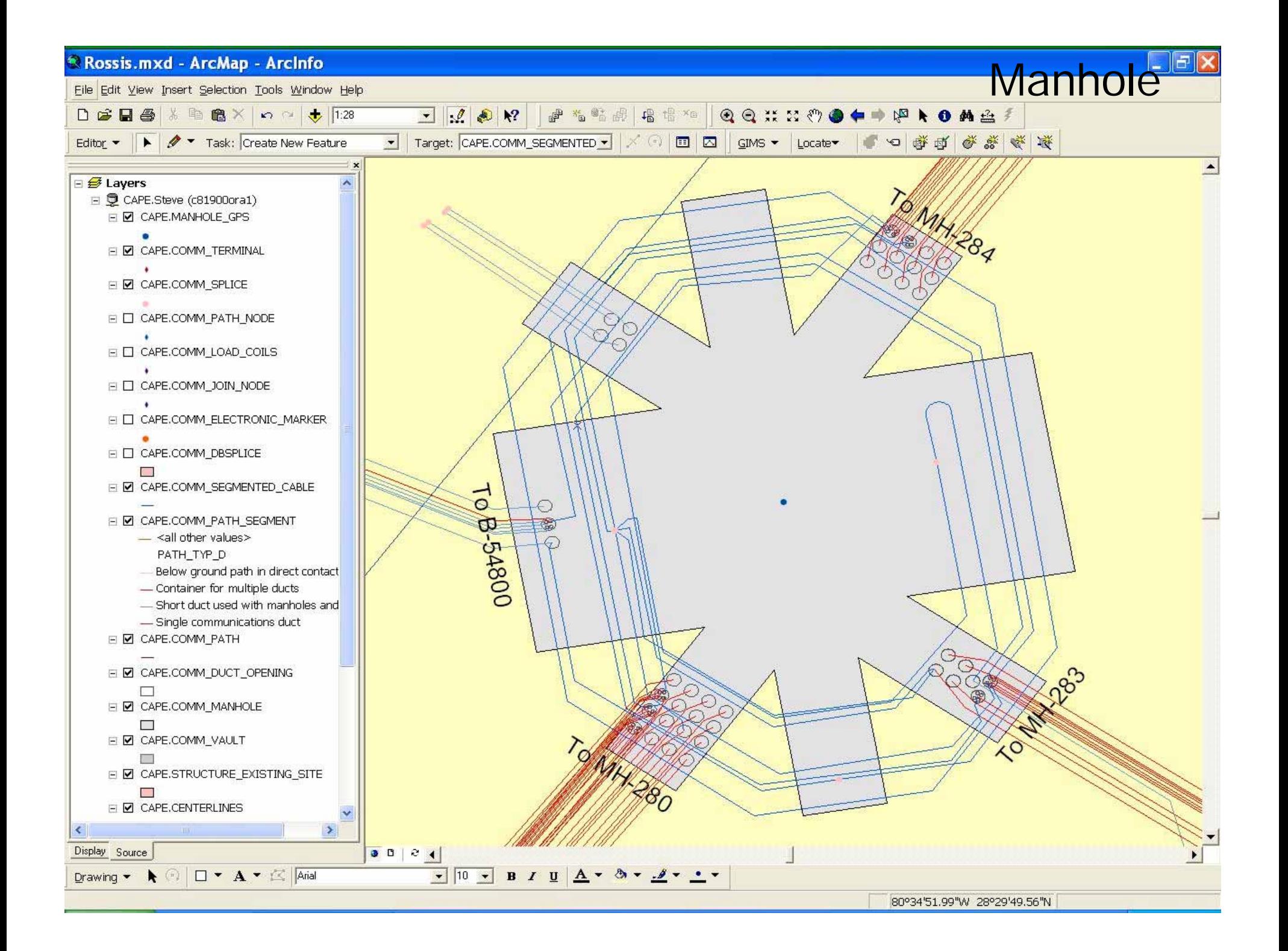

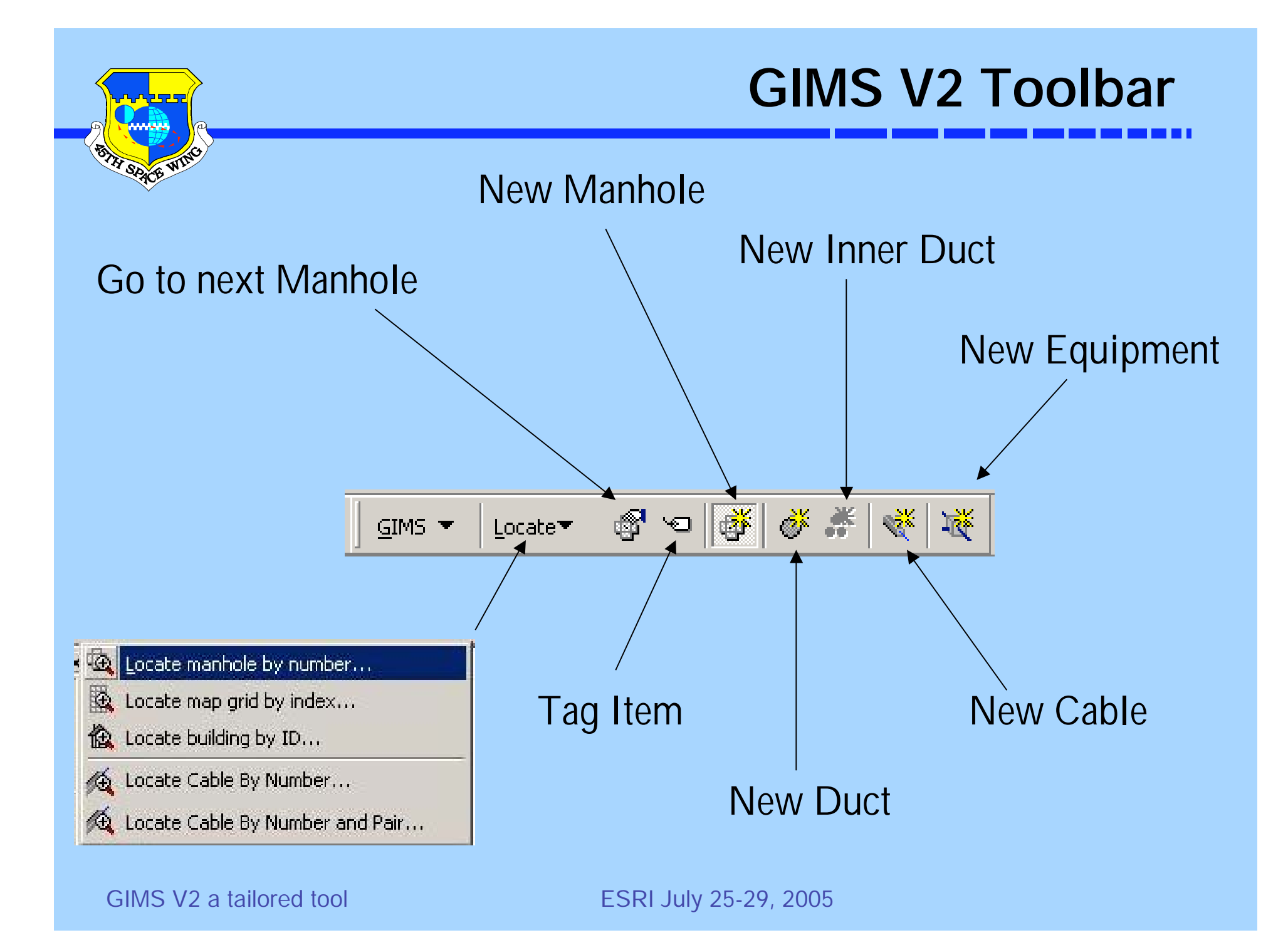

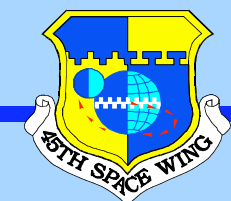

**New Ducts**

 $\alpha$ 

Cancel

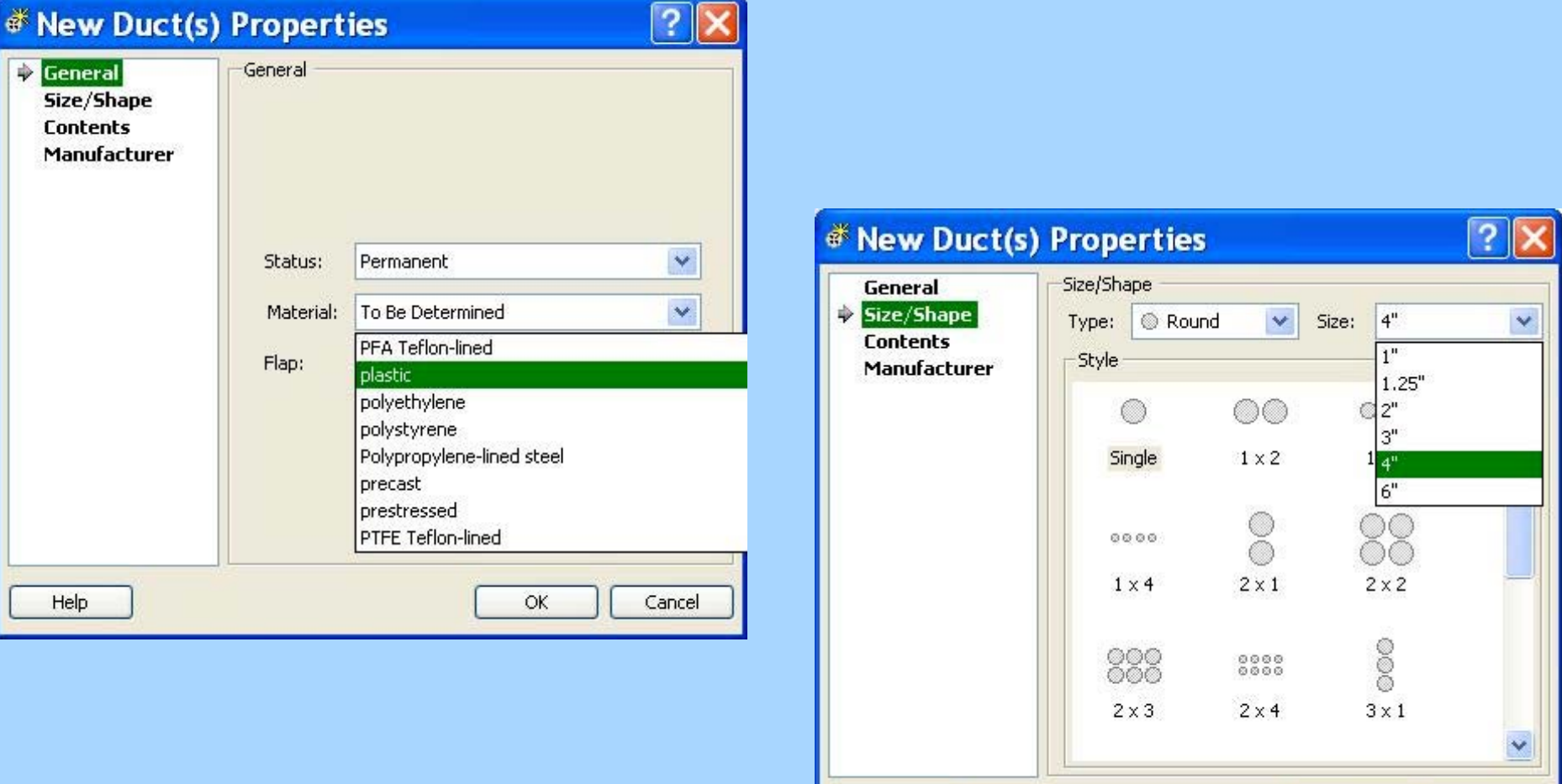

GIMS V2 a tailored tool ESRI July 25-29, 2005

Help

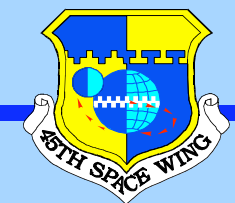

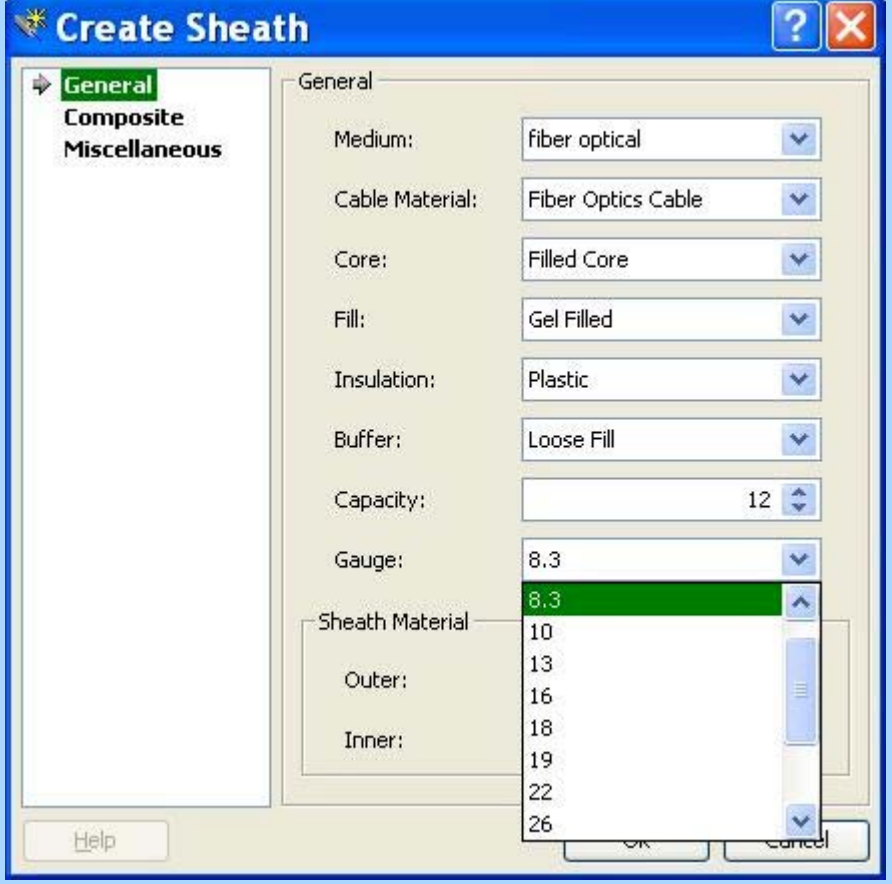

# **Cable Information**

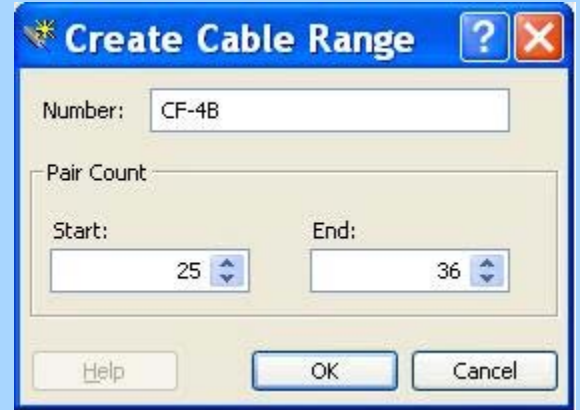

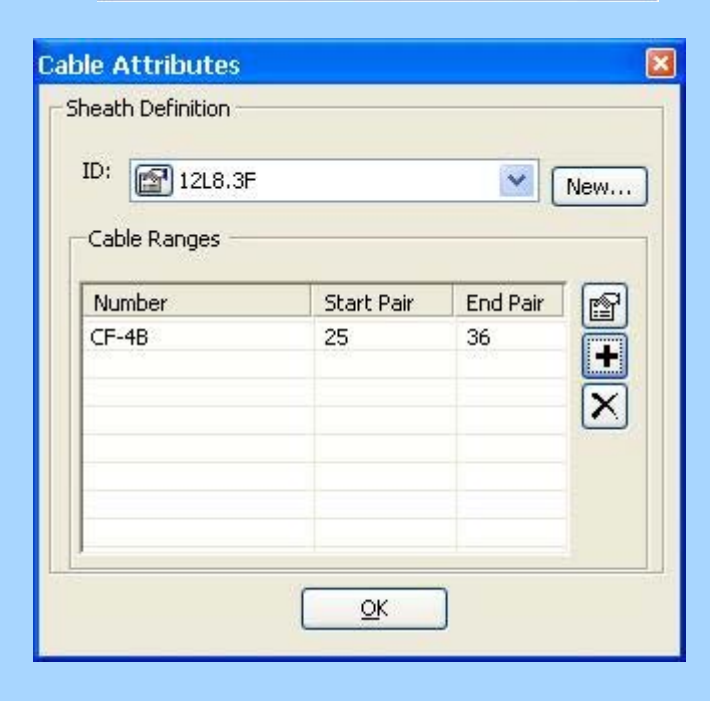

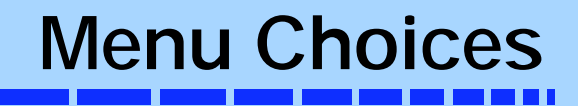

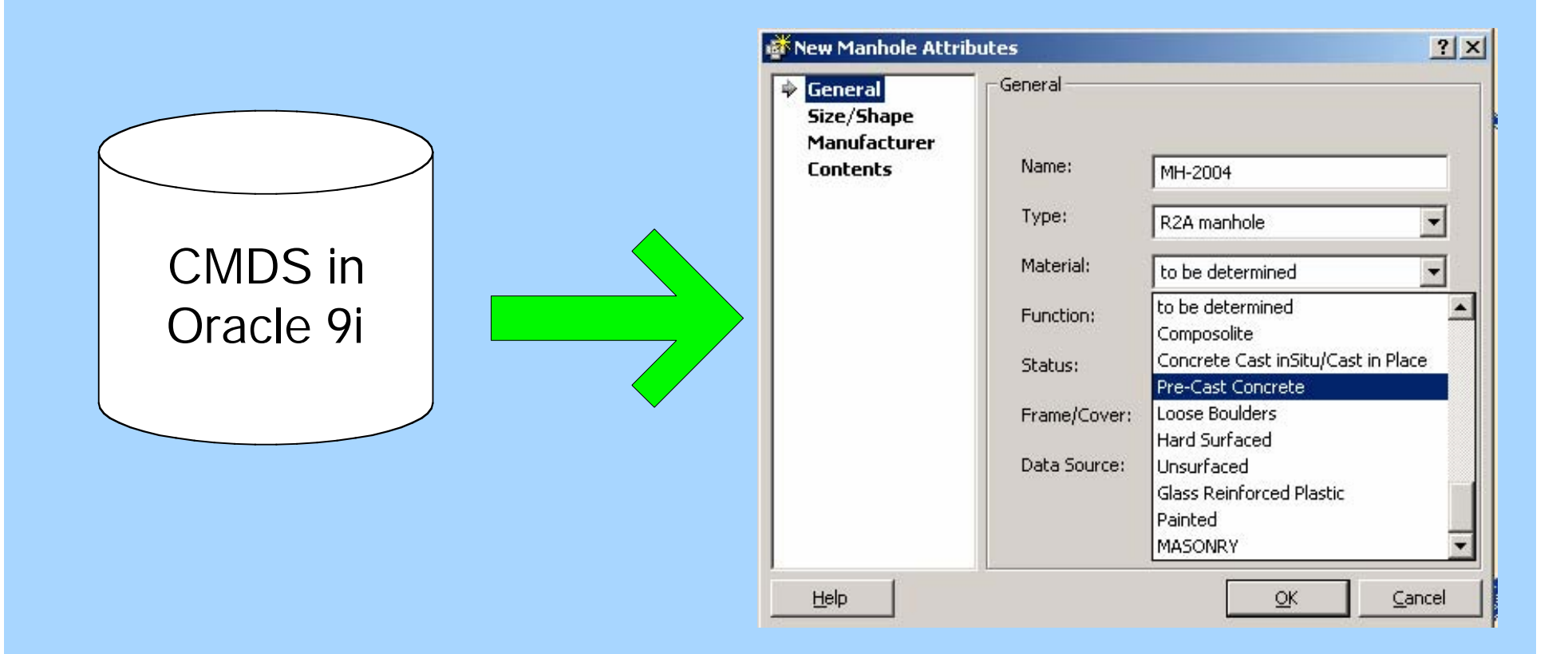

SPACE WING

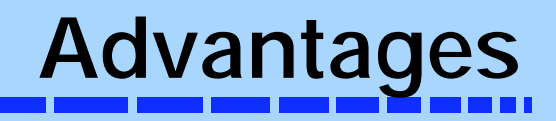

- •Uses the CMDS
- •Standardized inputs
- • Leverage the Geodatabase
	- Multi user functionality
	- Use of Oracle 9i
- •More user friendly

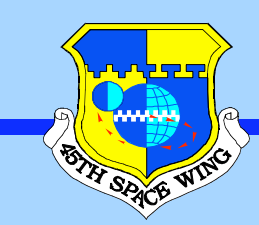

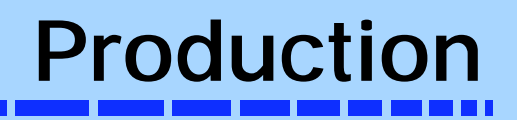

- •**Multiple editors using versioning**
- •**• Reduction in production time** –**Old GIMS average 45 minutes per MH** –**GIMS V2 average 10 minutes per MH**

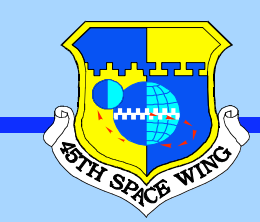

# **Improved Collection**

- •**Production and QC rates improved**
- • **Five Techs worked on a project the final QC rate was 99.2%**
- • **Complete a project in haft the time and collecting more data**

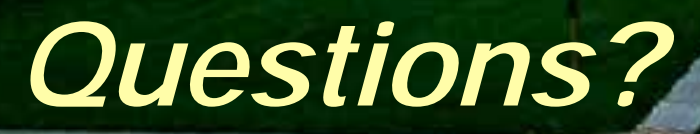

Gims V2 a tailored tool ESRI July 25-29, 2005, 2005, 2005, 2005, 2005, 2005, 2005, 2005, 2005, 2005, 2005, 200

SPACE WING